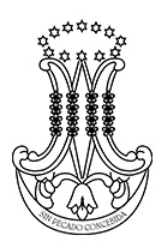

## ¿Cómo estudiar el contenido de las carpetas sobre la vida y obra de Alfonsa Cavín?

Paso 1: Es imprescindible que tengas en tus manos tanto la carpeta con todas las fichas de trabajo (10 fichas más la guía del monitor) como el DVD editado recientemente (Alfonsa Cavín, una historia apasionante).

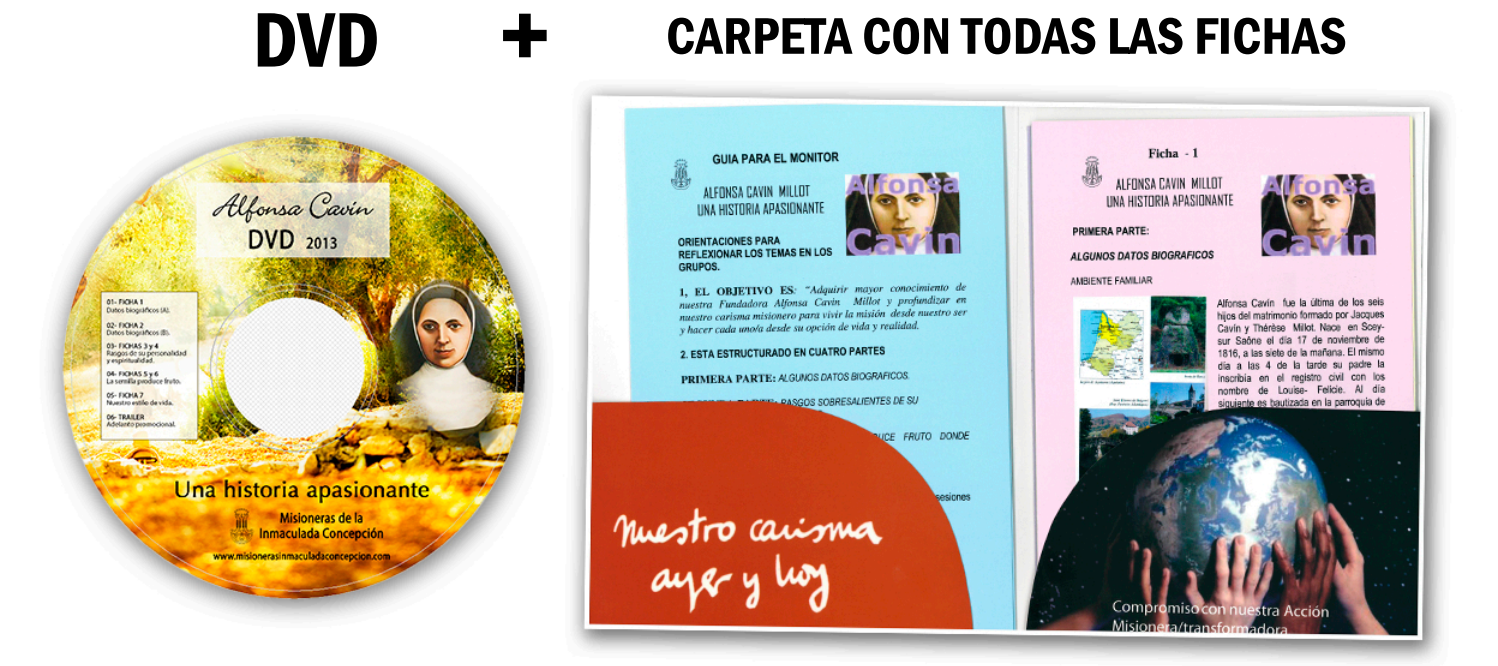

Paso 2: Cada capítulo del DVD se corresponde con una o varias fichas. Es importante que antes de trabajar el contenido de cada ficha se visione el capítulo del DVD que lo identifica. Solicita tu DVD si aún no lo tienes, o bien accede a la web www.misionerasinmaculadaconcepcion.com y descarga el video completo desde youtube. Recuerda reproducirlo siguiendo este orden:

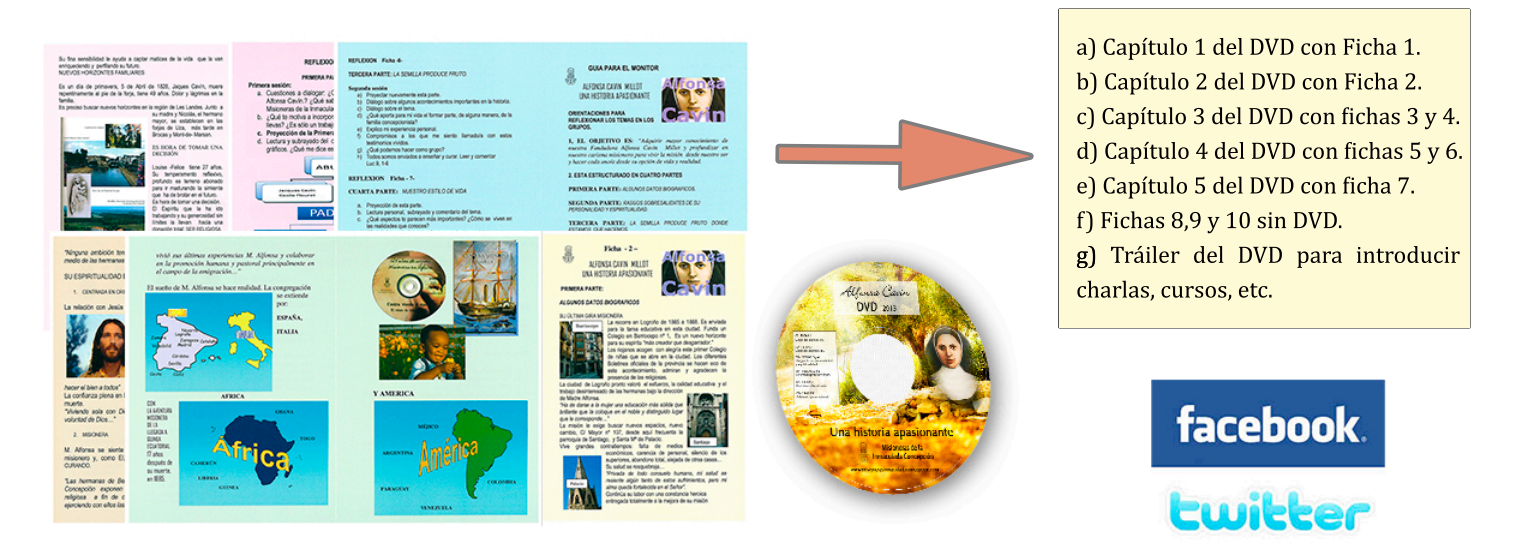

Más información en facebook, twitter y en la web www.misionerasinmaculadaconcepcion.com